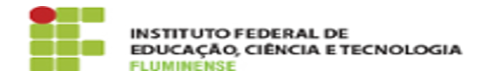

## [TUTORIAL] Configurando o Zoiper pra receber e realizar chamadas telefônicas no computador

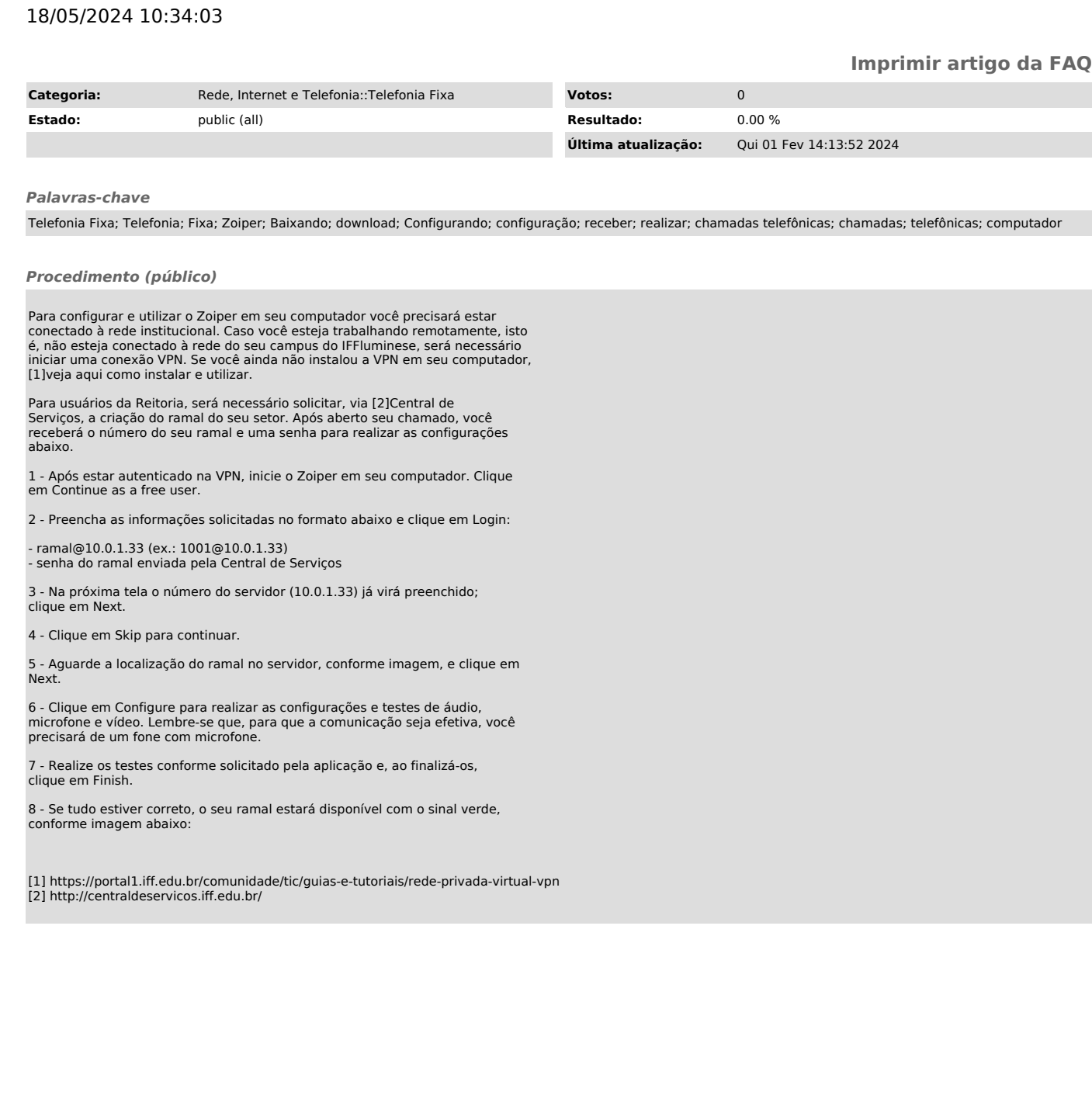